## **Sales Report Using Excel**

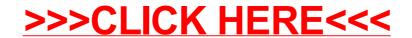

## **Sales Report Using Excel**

>>>CLICK HERE<<<